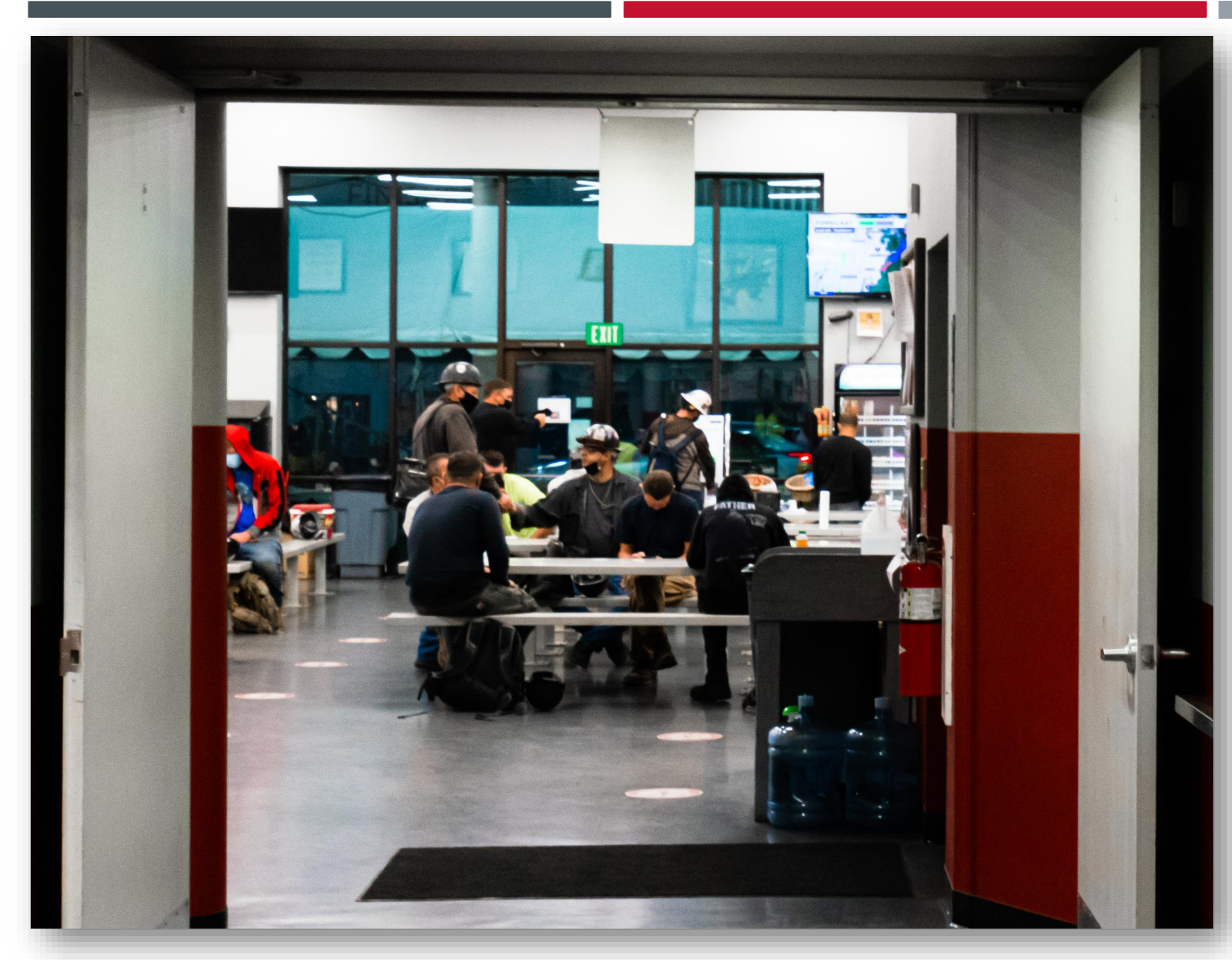

VIGOR work

**VIGOR@WORK EDUCATION**

# **BENEFITS & LIFE CHANGE EVENTS**

Viewing Your Benefits and How/When to Make Changes

BENEFITS & LIFE CHANGE EVENTS

### **COURSE OVERVIEW**

#### **Viewing Benefits**

1

- Plan Providers and Contact Details
- Plan Costs and Contributions

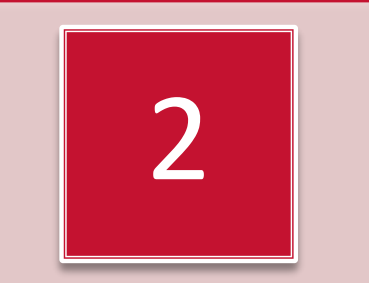

#### **Changing Benefits**

- Overview
- Open Enrollment
- Qualifying Life Change Events
- Submitting Life Change Events for Review

**VIGOR**  $\frac{a}{\text{work}}$ 

#### **VIEWING VIGOR-PROVIDED BENEFITS**

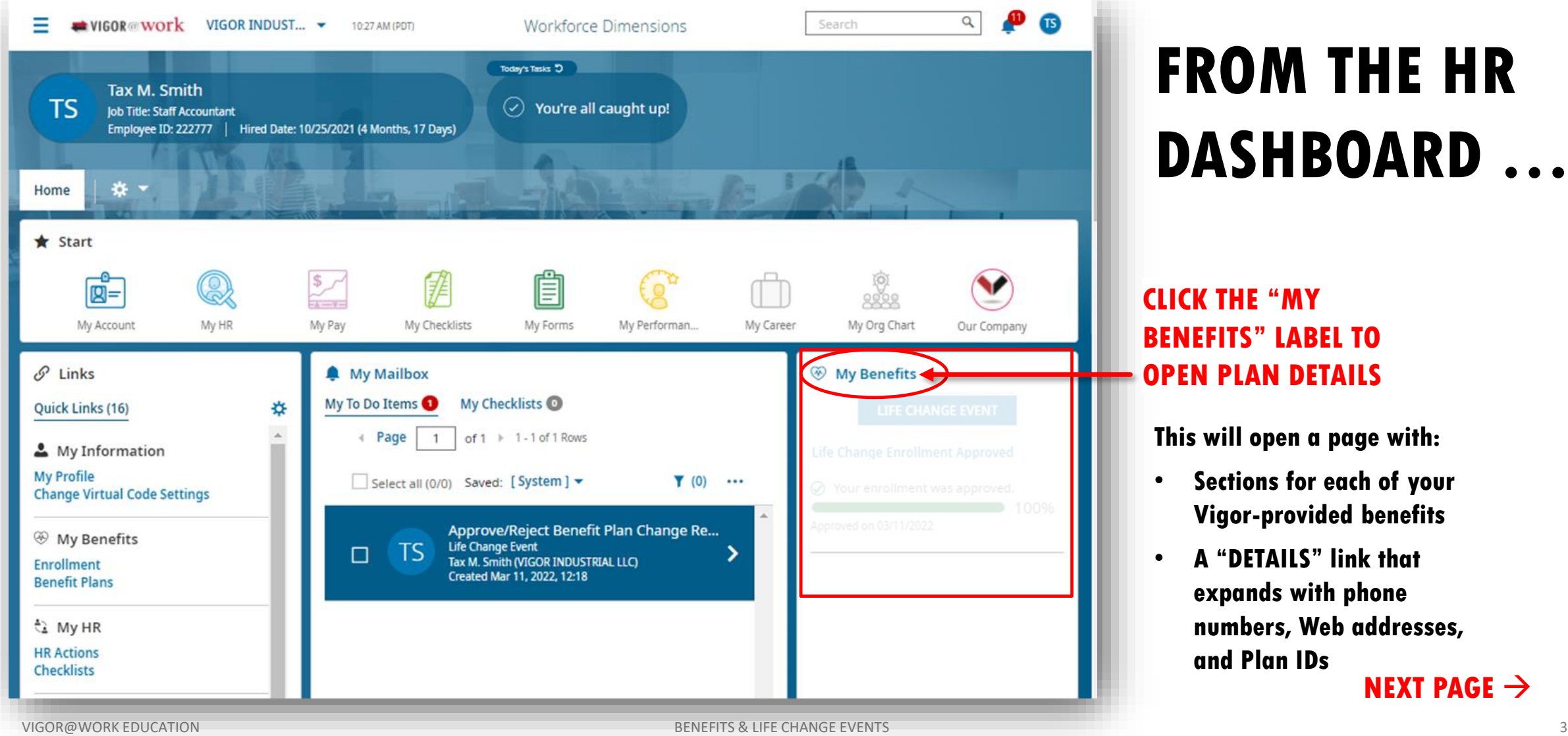

# **FROM THE HR DASHBOARD …**

#### **CLICK THE "MY BENEFITS" LABEL TO OPEN PLAN DETAILS**

**This will open a page with:**

- **Sections for each of your Vigor-provided benefits**
- **A "DETAILS" link that expands with phone numbers, Web addresses, and Plan IDs NEXT PAGE**

**VIGOR**  $\omega$ work

## **VIEWING VIGOR-PROVIDED BENEFITS**

## **BENEFIT PAGE**

View Your Vigor-Provided Benefits, Contacts, Plan Documents, and Contacts

Regence Buy Up - Corporate Employee + Family

Medical Employer Provided Benefit

Regence Buy Up 24 Coverage Effective From 03/11/2022 Employee Contribution \$388.27

Employee Frequency Every Scheduled Pay Company Contribution \$741.12

Deduction Effective From 03/11/2022

 $ntallifc$ 

 $\vee$  DETAILS

محلصمير

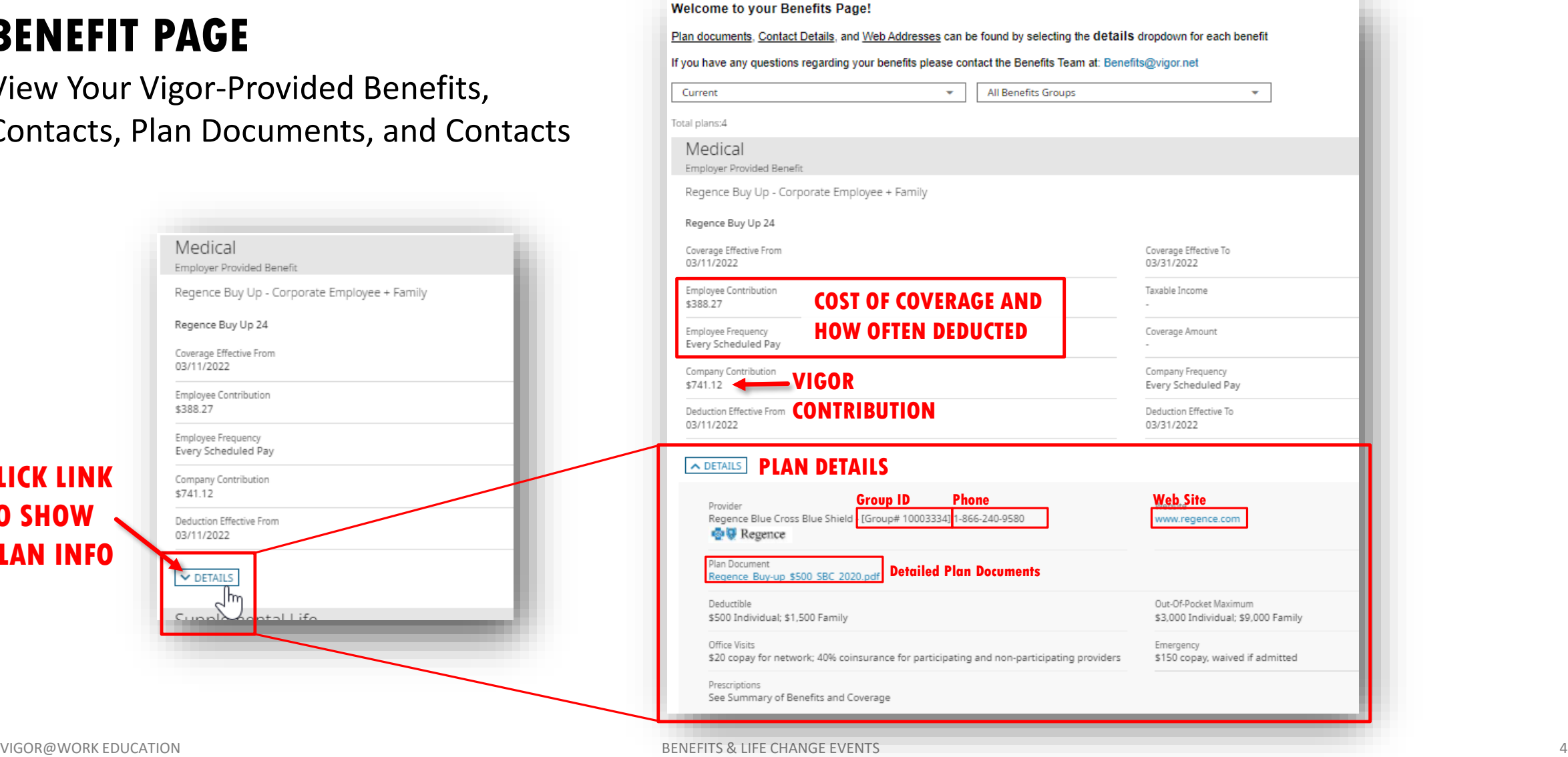

**CLICK LINK TO SHOW PLAN INFO**

**VIGOR** 

work

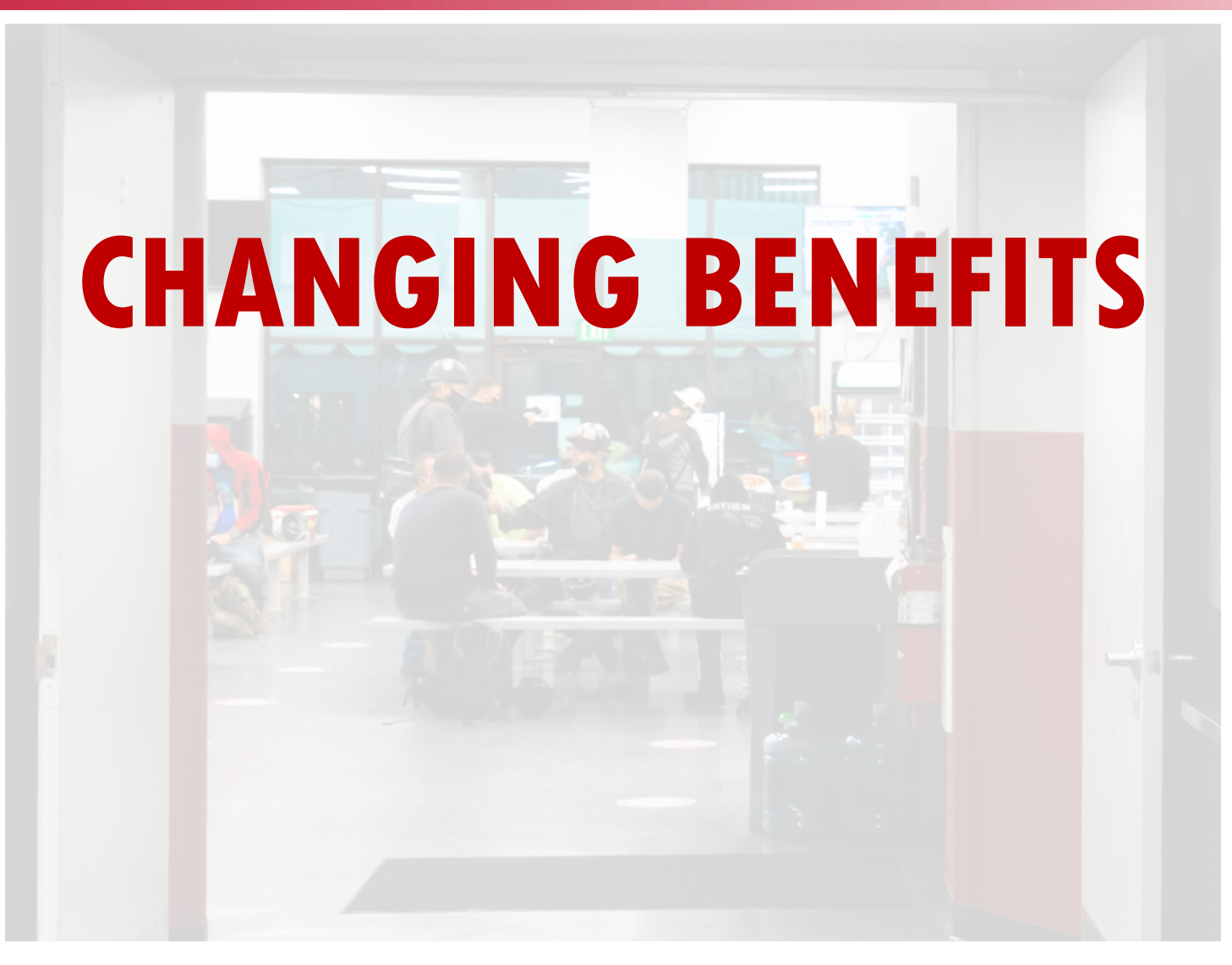

BENEFITS & LIFE CHANGE EVENTS VIGOR@WORK EDUCATION 5

VIGOR<br>work

## **OVERVIEW:** When Am I Allowed to Make Changes to Benefits?

Benefits may be changed annually during Vigor's "Open Enrollment" period, typically occurring in late Q2 every year (Vigor's benefits year starts July 1).

However, changes may be made when/if you experience one of the following **Qualifying Life Events:** 

- **Marriage**
- **Divorce**
- **Death of a spouse**
- **Birth of a child**
- **Adoption of a child**
- **Death of a child**
- **Moving out of insurance providers' coverage area**
- **Losing coverage or gaining coverage somewhere else**

**VIGOR** 

work

## **CHANGING BENEFITS: INITIATING THE PROCESS**

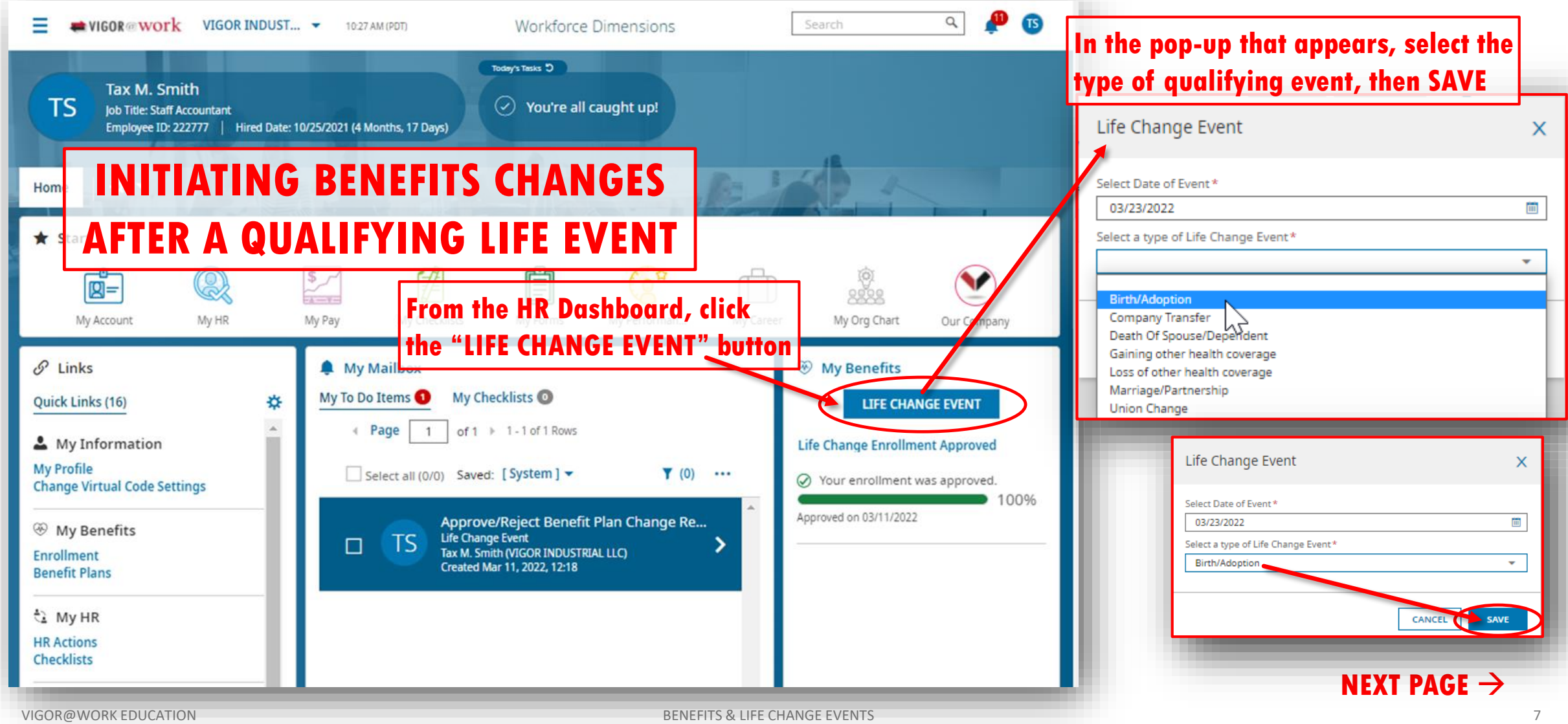

VIGOR<br>work

### **CHANGING BENEFITS: COMPLETING THE STEPS**

#### Incomplete  $60%$ Started on 03/23/2022 **O** Instructions **Instructions** Supporting Information Once you have de can modify your: Medica After you have sel Dental will want to have Voluntary Life Insurance Flexible Spending Account (FSA) Confirm & Su **Congratula PROGRESS CHECKLIST**

← Life Change - Birth/Adoption

**The system will present you with a series of forms to complete, and a checklist to follow progress.** 

**Information required and deadlines vary depending on the type of event.**

**Read the instructions carefully, and contact**  Note: You must of Your information **[benefits@vigor.net](mailto:benefits@vigor.net) if you have any questions.** needed or to initia

considered a "qualifying event". If you have experienced a qualified change you are able to make changes to any or all of your benefits, i.e. add, drop, or move plans. Employee's must make changes within 31 days of the event date

We will need to gather a few crucial pieces of information in order to add a new dependent to your existing plans:

- Name
- birth date
- aender
- social security number (if available)

Once you have completed the enrollment steps, we recommend that employees go onto their benefit carrier websites and create an account. If you have not done so, thus far, please consider doing so. You can find many tips and tools on your path towards wellness.

https://healthy.kaiserpermanente.org/

https://www.regence.com/home

https://www.modahealth.com/

**If you need time to gather documents, you can save your work and return where you left off**

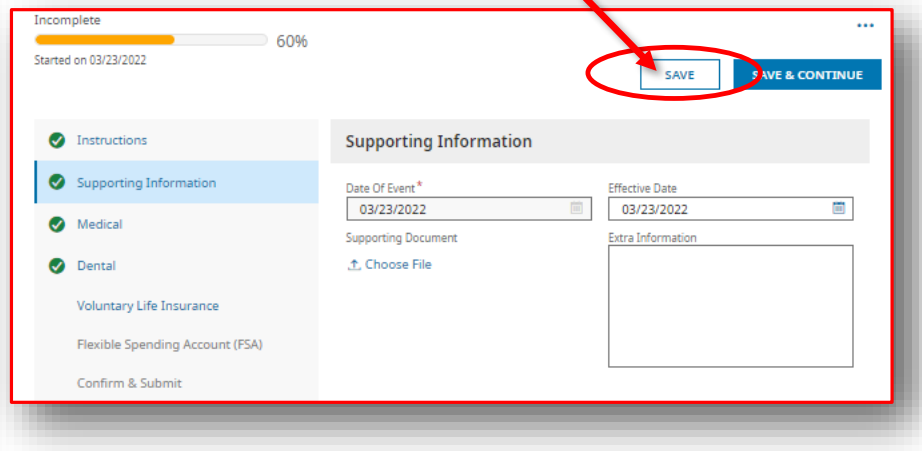

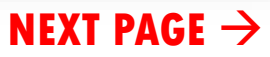

VIGOR

#### **CHANGING BENEFITS: TRACKING PROGRESS**

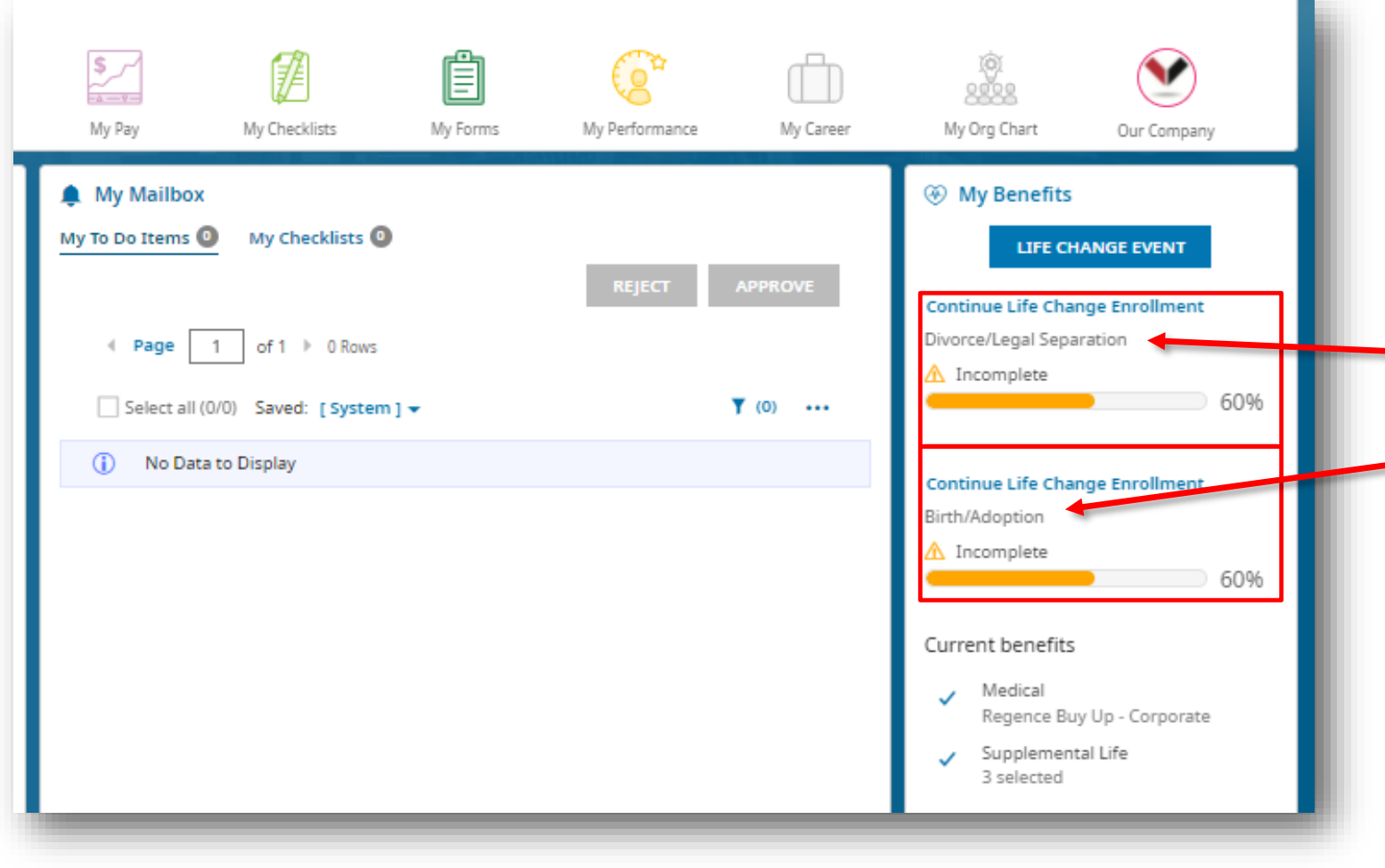

**Your HR Dashboard will show you the current status of any Life Change Events you have in progress.**

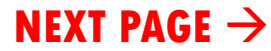

**VIGOR**  $\frac{1}{\sqrt{2}}$ 

#### **CHANGING BENEFITS: CHECKLISTS FOR SOME EVENTS**

#### **DIVORCE/DEATH OF A SPOUSE BIRTH/ADOPTION**

- **Review/update the beneficiaries listed in your life insurance**
- **Review/update your emergency contacts list**
- **Review dependents listed on your medical/dental plans**

- **Review/update the beneficiaries listed in your life insurance**
- **Add children to your medical/dental plans if desired**
- **Contact your Benefits team to calculate Flexible Spending Account options (benefits@vigor.net)**

**VIGOR** work

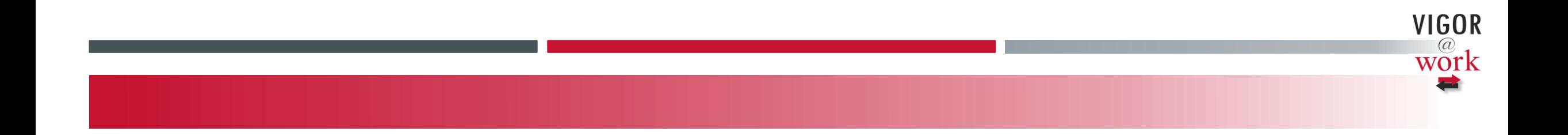

#### **Checklist**

- Verify beneficiaries on Life insurance
- Contact Benefits re: FSA adjustments after qualifying events

[benefits@vigor.net](mailto:benefits@vigor.net)